## AIMMS Language Reference - Read and Write Statement

This file contains only one chapter of the book. For a free download of the complete book in pdf format, please visit [www.aimms.com.](http://www.aimms.com)

Aimms 4

Copyright © 1993-2018 by AIMMS B.V. All rights reserved.

AIMMS B.V. Diakenhuisweg 29-35 2033 AP Haarlem The Netherlands Tel.: +31 23 5511512

AIMMS Pte. Ltd. 55 Market Street #10-00 Singapore 048941 Tel.: +65 6521 2827

AIMMS Inc. 11711 SE 8th Street Suite 303 Bellevue, WA 98005 USA Tel.: +1 425 458 4024

AIMMS SOHO Fuxing Plaza No.388 Building D-71, Level 3 Madang Road, Huangpu District Shanghai 200025 China Tel.: ++86 21 5309 8733

Email: info@aimms.com WWW: [www.aimms.com](http://www.aimms.com)

Aimms is a registered trademark of AIMMS B.V. IBM ILOG CPLEX and CPLEX is a registered trademark of IBM Corporation. GUROBI is a registered trademark of Gurobi Optimization, Inc. KNITRO is a registered trademark of Artelys. WINDOWS and Excel are registered trademarks of Microsoft Corporation. TEX, ETEX, and  $A_{\mathcal{M}}$ S-LATEX are trademarks of the American Mathematical Society. Lucida is a registered trademark of Bigelow & Holmes Inc. Acrobat is a registered trademark of Adobe Systems Inc. Other brands and their products are trademarks of their respective holders.

Information in this document is subject to change without notice and does not represent a commitment on the part of AIMMS B.V. The software described in this document is furnished under a license agreement and may only be used and copied in accordance with the terms of the agreement. The documentation may not, in whole or in part, be copied, photocopied, reproduced, translated, or reduced to any electronic medium or machine-readable form without prior consent, in writing, from AIMMS B.V.

AIMMS B.V. makes no representation or warranty with respect to the adequacy of this documentation or the programs which it describes for any particular purpose or with respect to its adequacy to produce any particular result. In no event shall AIMMS B.V., its employees, its contractors or the authors of this documentation be liable for special, direct, indirect or consequential damages, losses, costs, charges, claims, demands, or claims for lost profits, fees or expenses of any nature or kind.

In addition to the foregoing, users should recognize that all complex software systems and their documentation contain errors and omissions. The authors, AIMMS B.V. and its employees, and its contractors shall not be responsible under any circumstances for providing information or corrections to errors and omissions discovered at any time in this book or the software it describes, whether or not they are aware of the errors or omissions. The authors, AIMMS B.V. and its employees, and its contractors do not recommend the use of the software described in this book for applications in which errors or omissions could threaten life, injury or significant loss.

This documentation was typeset by AIMMS B.V. using LATEX and the LUCIDA font family.

# Chapter 26

# The **READ** and **WRITE** Statements

*Dynamic data transfer* In order to help you separate the model description and its input and output data, Aimms offers the READ and WRITE statements for dynamic data transfer between your modeling application and external data sources such as

- *text data files*, and
- *database tables* in external ODBC-compliant databases.

This chapter first introduces the READ and WRITE statements in the form of an *This chapter* extended example. Subsequently, their semantics are presented in full detail including issues such as filtering, domain checking, and slicing.

### 26.1 A basic example

The aim of this section is to give you an overview of the READ and WRITE state- *Getting started* ments through a short illustrative example. It shows how to read data from and write data to text files and database tables. It is based on the familiar transport problem with the following input data:

- the set Cities,
- the compound set Routes from Cities to Cities,
- $\blacksquare$  the parameters Supply(i) and Demand(i) for each city i, and
- $\blacksquare$  the parameters Distance(i,j) and TransportCost(i,j) for each route between two cities i and j.

For the sake of simplicity, it is assumed that there is only a single output, the actual Transport(i,j) along each route.

*data* The input data can be conveniently given in the form of tables. One for the identifiers defined over a single city like Supply and Demand, and the other for the identifiers defined over a tuple of cities like Distance and TransportCost. These tables can be provided in the form of text files as in Table [26.1](#page-3-0) (format explained in Section 28.3). Alternatively, the data can be obtained from particular tables in a database. This example assumes the following database tables exist:

■ CityData for the one-dimensional parameters, and

*Format of input*

■ RouteData for the two-dimensional parameters.

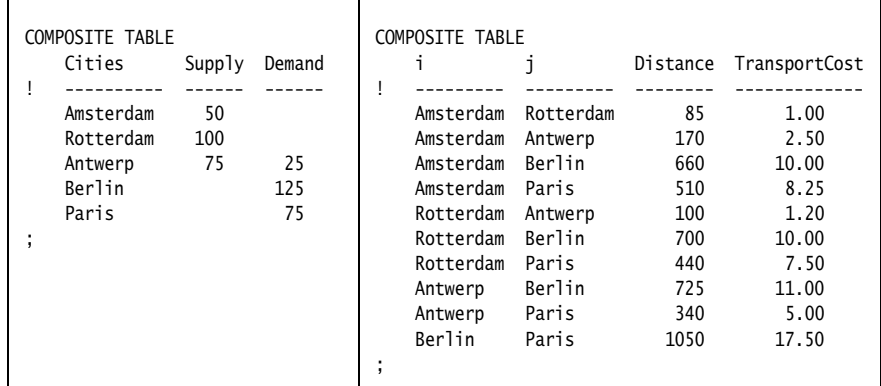

<span id="page-3-0"></span>Table 26.1: Example data set for the transport model

#### 26.1.1 Simple data transfer

*Simple data initialization* The simplest use of the READ statement is to initialize data from a fixed name text data file, or a database table. To read all the data from each source, the following groups of statements will suffice

```
read from file "transport.inp" ;
read from table CityData;
read from table RouteData;
```
Such statements are typically found in the body of the predefined procedure MainInitialization.

When a data source also contains data for identifiers that are of no interest to your particular application (but may be to others), Aimms allows you to restrict the data transfer to a specific selection of identifiers in that data source. For instance, the following READ statement will only read the identifiers Distance and TransportCost, not changing the current contents of the Aimms identifiers Supply and Demand.

*Reading identifier selections*

read Distance, TransportCost from file "transport.inp" ;

Similar identifier selections are possible when reading from a database table.

*Writing the solution* After your model has computed the optimal transport, you may want to write the solution Transport(i,j) to an text output file for future reference. You can do this by calling the WRITE statement, which has equivalent syntax to the READ statement. The transfer of  $Transport(i,j)$  to the file transport.out is accomplished by the following WRITE statement.

write Transport to file "transport.out" ;

If you omit an identifier selection, Aimms will write all model data to the file. When writing to a database table, Aimms can of course only transfer data for those identifiers that are known in the table that you are writing to.

*File name need not be explicit* File data transfer is not restricted to files with a fixed name. To choose the name of the data file either during execution or from within the end-user interface, you have several options:

- **PERIDED FIGHTER IN A STRING IN A STRING THE STATE STATE STATE:** FIGURE 1 FIGURE 10 FIGURE 10 FIGURE 10 FIGURE 1 valued parameter holding the filename, or
- use a File identifier (for text files only).

### 26.1.2 Set initialization and domain checking

*Domain restrictions* When you are reading the initial data of the transport model from an external data source several situations can occur:

- you just want to initialize the set Cities from the data source,
- the set Cities has already been initialized, and you want to retrieve the parametric data for existing cities only, or
- the set Cities has already been initialized, but you want to extend it on the basis of the data read from the external data source.

*The* READ The following statements impose domain restrictions on the READ statement.

read Cities from file "transport.inp" ; read Supply, Demand from file "transport.inp" filtering i ; read Supply, Demand from file "transport.inp" ; *statements*

The first READ statement is a straightforward initialization of the set Cities. *Initializing sets* By default, Aimms reads in replace mode, which implies that any previous contents of the set Cities is overwritten.

*Domain checking* The second READ statement assumes that the set Cities has already been initialized. From all entries of the identifiers Supply and Demand it will only read those which correspond to existing elements in the set Cities, and skip over the data from the remaining entries.

*Extending domain sets* The third READ statement differs from the second in that the clause 'FILTERING i' has been omitted. As a result, Aimms will not reject data that does not correspond to an existing label in the set Cities, but will read all available Supply and Demand data, and extend the set Cities accordingly.

#### 26.2 Syntax of the **READ** and **WRITE** statements

READ *and* WRITE *statements* In READ and WRITE statement you can specify the data source type, what data will be transferred, and in what mode. The syntax of the statements reflect these aspects.

*Syntax*

*read-write-statement* :

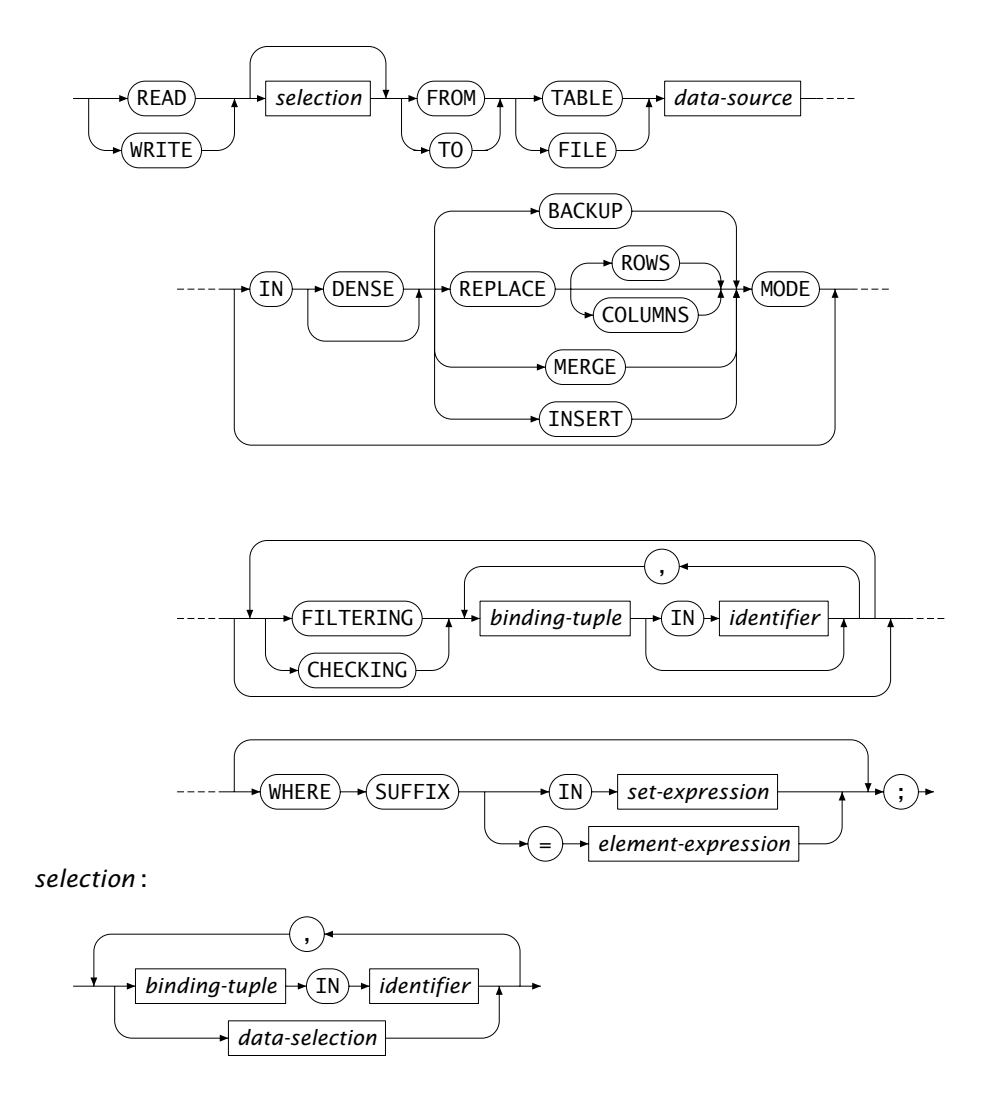

The data source of a READ or WRITE statement in Aimms can be either *Data sources*

- a File represented by either
	- a File identifier,
	- a string constant, or
	- a scalar string reference,
- a TABLE represented by either
	- a DatabaseTable identifier,
	- an element parameter with a range that is a subset of the predeclared set AllDatabaseTables

Strings for file data sources refer either to an absolute path or to a relative path. All relative paths are taken relative to the project directory.

Assuming that UserSelectedFile is a File identifier, and UserFilename a string *Examples* parameter, then the following statements illustrate the use of strings and File identifiers.

```
read from file "C:\Data\Transport\initial.dat" ;
read from file "data\initial.dat" ;
read from file UserFileName ;
read from file UserSelectedFile ;
```
*Specifying a selection* The *selection* in a READ or WRITE statement determines which data you want to transfer from or to a text file, or database table. A selection is a list of references to sets, parameters, variables and constraints. During a WRITE statement, Aimms accepts certain restrictions on each reference to restrict the amount of data written (as explained below). Note, however, that Aimms does not accept all types of restrictions which are syntactically allowed by the syntax diagram of the READ and WRITE statements.

*Default selection* If you do not specify a selection during a READ statement, Aimms will transfer the data of all identifiers stored in the table or file that can be mapped onto identifiers in your model. If you do not specify a selection for a WRITE statement to a text file, all identifiers declared in your model will be written. When writing to a database table, Aimms will write data for all columns in the table as long as they can be mapped onto Aimms identifiers.

You can apply the following filtering qualifiers on READ and WRITE statements to restrict the data selection:

- the FILTERING or CHECKING clauses restrict the domain of all transferred data in both the READ and WRITE statements, and
- an arbitrary logical condition can be imposed on each individual parameter and variable in a WRITE statement.

FILTERING *versus* CHECKING You can use both the FILTERING and CHECKING clause to restrict the tuples for which data is transferred between a data source and Aimms. During a WRITE statement there is no difference in semantics, and you can use both clauses interchangeably. During a READ statement, however, the FILTERING clause will skip over all data outside of the filtering domain, whereas the CHECKING clause will issue a runtime error when the data source contains data outside of the filtering domain. This is useful feature for catching typing errors in text data files.

The following examples illustrate filtering and the use of logical conditions *Examples* imposed on index domains.

read Distance(i,j) from table RouteTable filtering i in SourceCities, (i,j) in Routes; *Filtering the selection*

```
write Transport( (i,j) | Sum(k, Transport(i,k)) > MinimumTransport )
      to table RouteTable ;
```
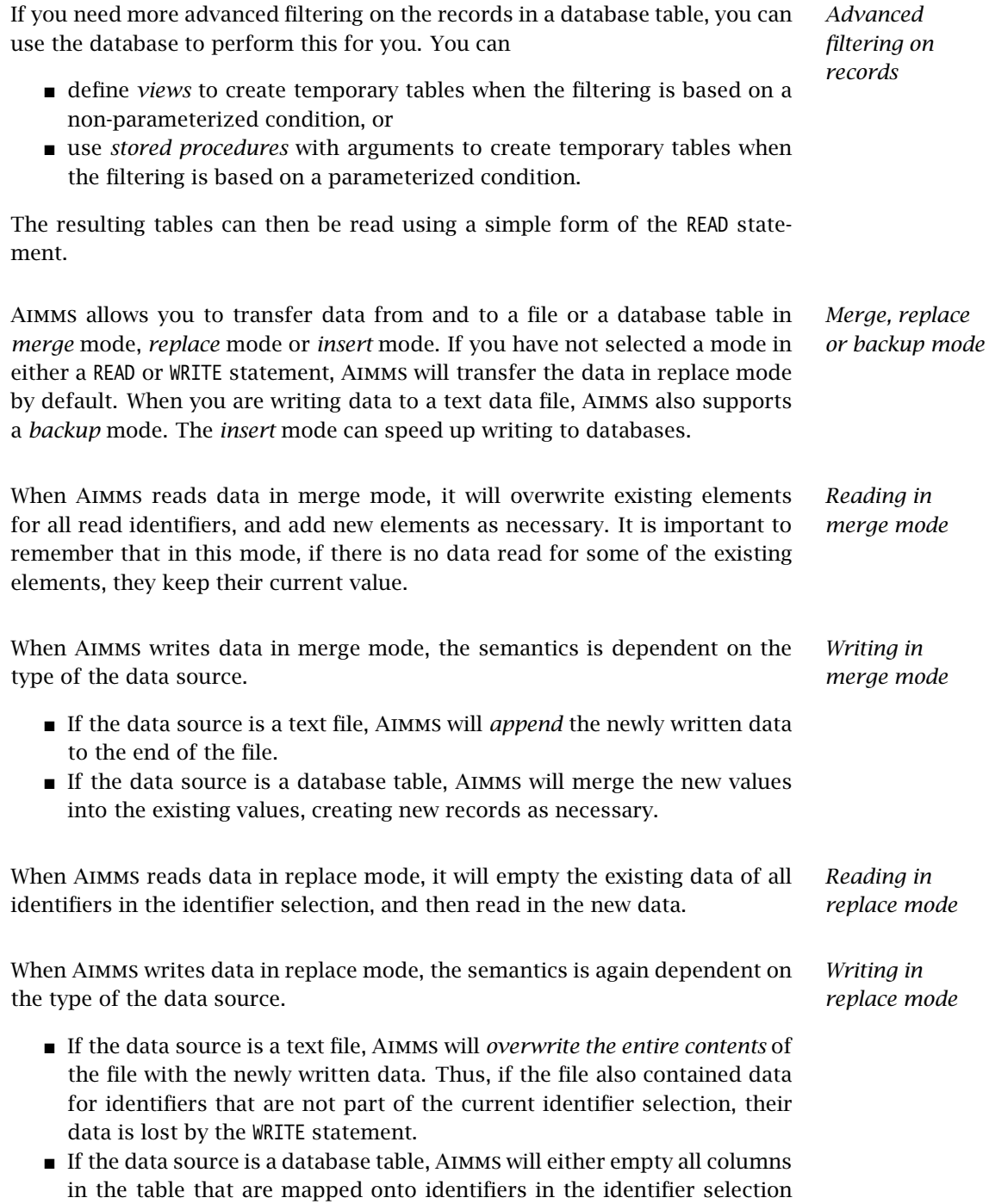

(default, REPLACE COLUMNS mode), or will remove all records in the table not written by this write statement (REPLACE ROWS mode). The REPLACE COLUMNS and REPLACE ROWS modes are discussed in more detail in Section 27.3).

*Writing in insert* Writing in insert mode is only applicable when writing to databases. Essentially, what it does is writing the selected data to a database table using SQL *INSERT* statements. In other words, it expects that the selection of the data that you write to the table doesn't match any existing primary keys in the database table. If it does, Aimms will raise an error message about duplicate keys being written. Functionally, the insert mode is equivalent to the replace rows mode, with the non-existing primary keys restriction. Especially when writing to database tables which already contain a lot of rows, the speed advantage of the insert mode becomes more visible.

When you are transferring data to a text file, Aimms supports writing in backup mode in addition to the merge and replace modes. The backup mode lets you write out files which can serve as a text backup to a (binary) Aimms case file. When writing in backup mode, Aimms

- skips all identifiers on the identifier list which possess a nonempty definition (and, consequently, cannot be read in from a datafile),
- skips all identifiers for which the property NoSave has been set, and
- writes the contents of all remaining identifiers in such an order that, upon reading the data from the file, all domain sets are read before any identifiers defined over such domain sets.

Backup mode is not supported during a READ statement, or when writing to a database.

*Writing data in a dense mode* Data in Aimms is stored for non-default values only, and, by default, Aimms only writes these non-default values to a database. In order to write the default values as well to the database table at hand, you can add the *dense* keyword before most of the WRITE modes discussed above. This will cause Aimms to write all possible values, including the defaults, for all tuple combinations considered in the WRITE statement. Care should be taken that writing in *dense* mode does not lead to an excessive amount of records being stored in the database. The mode combination *merge* and *dense* is not allowed, because it is ambiguous whether or not a non-default entry in the database should be overwritten by a default value of Aimms.

Whenever elements in a domain set have been removed by a READ statement in *Replacing sets* replace mode, Aimms will *not* cleanup all identifiers defined over that domain. Instead, it will leave it up to you to use the CLEANUP statement to remove the inactive data that may have been created.

*mode*

*Writing in backup mode*

For every READ and WRITE statement you can indicate whether or not you want *Domain filtering* domain filtering to take place during the data transfer. If you want domain filtering to be active, you must indicate the list of indices, or domain conditions to be filtered in either a FILTERING of CHECKING clause. In case of ambiguity which index position in a parameter you want to have filtered you must specify indices in the set or parameter reference.

The following READ statements are not accepted because both Routes and Dist- *Example* ance are defined over Cities  $\times$  Cities, and it is unclear to which position the filtered index i refers.

```
read Routes from table RouteTable filtering i ;
read Distance from table RouteTable filtering i ;
```
This ambiguity can be resolved by explicitly adding the relevant indices as follows.

```
read (i,j) in Routes from table RouteTable filtering i ;
read Distance(i,j) from table RouteTable filtering i ;
```
*Semantics of domain filtering* When you have activated domain filtering on an index or index tuple, Aimms will limit the transfer of data dependent on further index restrictions.

- During a READ statement only the data elements for which the value of the given index (tuple) lies within the specified set are transfered. If no further index restriction has been specified, transfer will take place for all elements of the corresponding domain set.
- During a WRITE statement only those data elements are transferred for which the index (tuple) is contained in the Aimms set given in the (optional) IN clause. If no set has been specified, and the data source is a database table, the transfer is restricted to only those tuples that are already present in the table. When the data source is a text file the latter type of domain filtering is not meaningful and therefore ignored by AIMMS.

In the following two READ statements the data transfer for elements associated READ *example* with i and  $(i,j)$ , respectively, is further restricted through the use of the sets SourceCities and Routes.

read Distance(i,j) from table RouteTable filtering i in SourceCities ; read Distance(i,j) from table RouteTable filtering (i,j) in Routes ;

In the following two WRITE statements, the values of the variable Transport(i,j) WRITE *example* are written to the database table RouteTable for those tuples that lie in the Aimms set SelectedRoutes, or for which records in the table RouteTable are already present, respectively.

write Transport(i,j) to table RouteTable filtering (i,j) in SelectedRoutes ; write Transport(i,j) to table RouteTable filtering (i,j) ;

The FILTERING clause in the latter WRITE statement would have been ignored by Aimms when the data source was a text data file.

*Writing selected suffices using the* WHERE *clause* Using the WHERE clause of the WRITE statement you can instruct Aimms, for all identifiers in the identifier selection, to write the data of either a specified suffix or a set of suffices to file, rather than their level values. The WHERE clause can only be specified during a WRITE statement to a FILE, and the corresponding set or element expression must refer to a subset of, or element in, the predefined set AllSuffixNames.

The following WRITE statement will write the values of the .Violation suffix of *Example* to the file ViolationsReport.txt for all variables in the project.

write AllVariables to file "ViolationsReport.txt" where suffix = 'Violation';